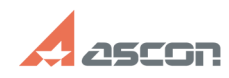

## Не удалось получить[..] **Не** удалось получить[..]

## **FAQ Article Print**

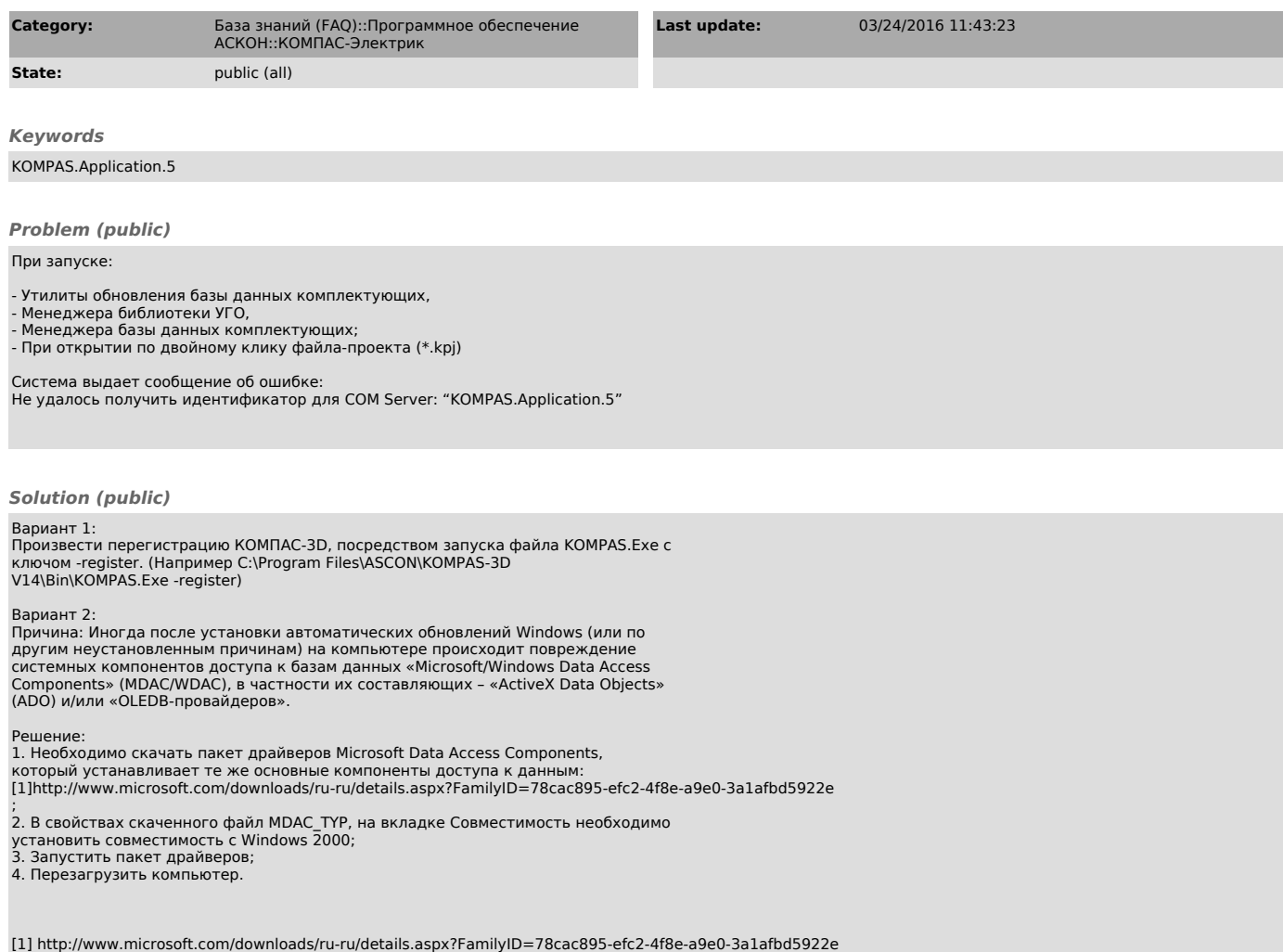